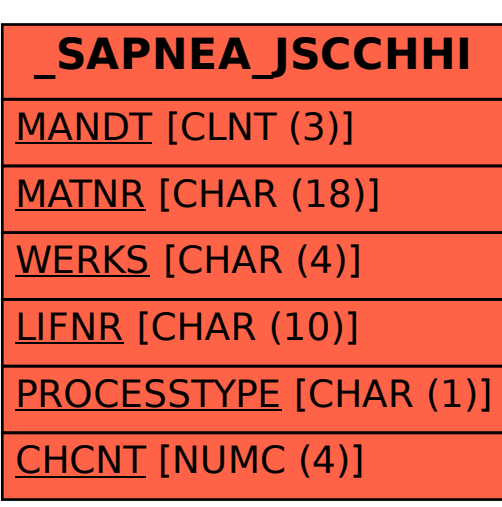

SAP ABAP table /SAPNEA/JSCCHHI {[SC] Chargeable <-> Nonchargeable changing history}